# **8. CONVECÇÃO E ESCOAMENTO 2Dp**

### **8.1 Modelo matemático**

A partir da equação de conservação da energia térmica, considerando-se

- problema bidimensional (2D);
- regime permanente (p);
- coordenadas cartesianas;
- escoamento laminar;
- $-$  propriedades constantes: ρ, c<sub>p</sub>, k;
- sem  $\dot{q}$ ;
- sem dissipação viscosa;

obtém-se a equação de advecção-difusão de calor 2Dp:

$$
\frac{\partial}{\partial x}(uT) + \frac{\partial}{\partial y}(vT) = \alpha \frac{\partial^2 T}{\partial x^2} + \alpha \frac{\partial^2 T}{\partial y^2}
$$
\n(8.1)\n  
\n
$$
advecc\tilde{a}o
$$
\nconduc\tilde{a}o\n  
\n
$$
convecc\tilde{a}o
$$

onde

$$
\alpha = \frac{k}{\rho c_p} (m^2/s)
$$
 (difusividade térmica) (8.2)  

$$
L_y
$$
  

$$
T(x,y)
$$
  

$$
u(x,y)
$$
  

$$
0
$$
  

$$
0
$$
  

$$
L_x
$$
  

$$
x
$$

Figura 8.1: Convecção de calor 2Dp

Condições de contorno (por ex.):

$$
T(0, y) = T(1, y) = T(x, 0) = 0
$$
\n(8.3)

$$
T(x,1) = 100.\text{sen}(\pi x) \tag{8.4}
$$

Neste tipo de problema, o campo de velocidades é considerado conhecido (é um dado do problema); um exemplo é:

$$
u = 8(x^4 - 2x^3 + x^2)(4y^3 - 2y)
$$
\n(8.5)

$$
v = -8(4x^3 - 6x^2 + 2x)(y^4 - y^2)
$$
\n(8.6)

### **8.2 Discretização do Modelo Matemático**

Integrando-se a eq.(8.1) sobre o volume de controle (VC) P da fig.8.2, obtém-se:

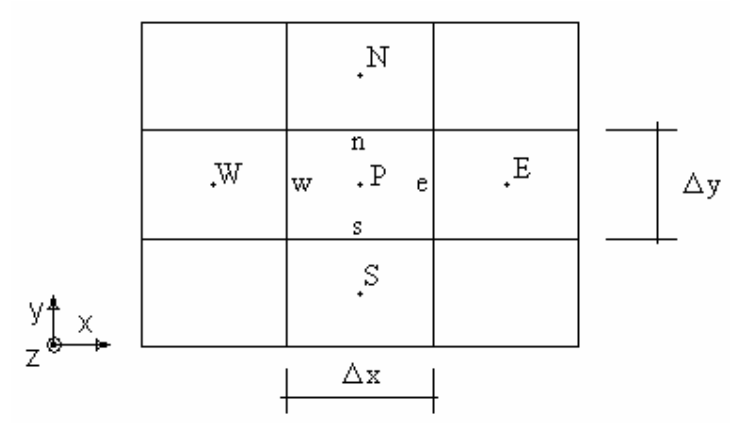

Figura 8.2: Malha 2D uniforme por direção

$$
\int_{y_s}^{y_n} \int_{x_w}^{x_e} \left[ \frac{\partial}{\partial x} (uT) + \frac{\partial}{\partial y} (vT) \right] dx \, dy = \int_{y_s}^{y_n} \int_{x_w}^{x_e} \left[ \alpha \frac{\partial^2 T}{\partial x^2} + \alpha \frac{\partial^2 T}{\partial y^2} \right] dx \, dy \tag{8.7}
$$

ou

$$
\int\limits_{y_s}^{y_p} \left[ \int\limits_{x_w}^{x_e} \frac{\partial}{\partial x} (uT) dx \right] dy + \int\limits_{x_w}^{x_e} \left[ \int\limits_{y_s}^{y_p} \frac{\partial}{\partial y} (vT) dy \right] dx = \alpha \int\limits_{y_s}^{y_p} \left[ \int\limits_{x_w}^{x_e} \frac{\partial}{\partial x} \left( \frac{\partial T}{\partial x} \right) dx \right] dy + \alpha \int\limits_{x_w}^{x_e} \left[ \int\limits_{y_s}^{y_p} \frac{\partial}{\partial y} \left( \frac{\partial T}{\partial y} \right) dy \right] dx
$$

que resulta em

$$
\int_{y_s}^{y_p} [(uT)_e - (uT)_w] dy + \int_{x_w}^{x_e} [(vT)_n - (vT)_s] dx = \alpha \int_{y_s}^{y_p} \left[ \left( \frac{\partial T}{\partial x} \right)_e - \left( \frac{\partial T}{\partial x} \right)_w \right] dy + \alpha \int_{x_w}^{x_e} \left[ \left( \frac{\partial T}{\partial y} \right)_n - \left( \frac{\partial T}{\partial y} \right)_s \right] dx \quad (8.8)
$$

As integrais da eq.(8.8) são resolvidas considerando-se que (uT), (vT),  $\left|\frac{\sigma_1}{2}\right|$  $\bigg)$  $\left(\frac{\partial T}{\partial n}\right)$  $\setminus$ ſ  $\partial$  $\partial$ x  $\left(\frac{\Gamma}{\alpha}\right)$  e  $\left(\frac{\partial T}{\partial y}\right)$  $\bigg)$  $\mathcal{L}$  $\overline{\phantom{a}}$  $\setminus$ ſ  $\partial$  $\partial$ y  $\left(\frac{T}{c}\right)$  são constantes em cada face do VC P. Isso resulta em

$$
\left[ \left( uT \right)_e - \left( uT \right)_w \Big| \Delta y + \left[ \left( vT \right)_n - \left( vT \right)_s \Big| \Delta x \right] = \alpha \left[ \left( \frac{\partial T}{\partial x} \right)_e - \left( \frac{\partial T}{\partial x} \right)_w \right] \Delta y + \alpha \left[ \left( \frac{\partial T}{\partial y} \right)_n - \left( \frac{\partial T}{\partial y} \right)_s \right] \Delta x \tag{8.9}
$$

Aproximações para a eq.(8.9):

- CDS para as derivadas nas faces;
- CDS para as temperaturas T nas faces;

- velocidades u e v constantes em cada face e calculadas com x e y do ponto médio de cada face. Assim:

$$
\begin{aligned}&\bigg[u_{e}\frac{\left(T_{P}+T_{E}\right)}{2}-u_{w}\frac{\left(T_{P}+T_{w}\right)}{2}\bigg]\Delta y+\bigg[v_{n}\frac{\left(T_{P}+T_{N}\right)}{2}-v_{s}\frac{\left(T_{P}+T_{s}\right)}{2}\bigg]\Delta x=\\ &=\alpha\bigg[\frac{\left(T_{E}-T_{P}\right)}{\Delta x}-\frac{\left(T_{P}-T_{w}\right)}{\Delta x}\bigg]\Delta y+\alpha\bigg[\frac{\left(T_{N}-T_{P}\right)}{\Delta y}-\frac{\left(T_{P}-T_{s}\right)}{\Delta y}\bigg]\Delta x\end{aligned}
$$

que na forma de

$$
aPTP = awTw + aeTE + asTs + anTN + bP
$$
\n(8.10)

resulta em

$$
a_{w} = \alpha \frac{\Delta y}{\Delta x} + u_{w} \frac{\Delta y}{2}
$$
\n
$$
a_{e} = \alpha \frac{\Delta y}{\Delta x} - u_{e} \frac{\Delta y}{2}
$$
\n
$$
a_{s} = \alpha \frac{\Delta x}{\Delta y} + v_{s} \frac{\Delta x}{2}
$$
\n
$$
a_{n} = \alpha \frac{\Delta x}{\Delta y} - v_{n} \frac{\Delta x}{2}
$$
\n
$$
a_{n} = a_{w} + a_{e} + a_{s} + a_{n}
$$
\n
$$
a_{p} = a_{w} + a_{e} + a_{s} + a_{n}
$$
\n
$$
b_{p} = 0
$$
\n(8.11)

As CC podem ser aplicadas com volumes fictícios conforme visto na secção 5.3 do cap.5 (condução de calor 2Dp).

O sistema de equações pentadiagonal, representado pela eq.(8.10), pode ser resolvido com o método de Gauss-Seidel, conforme a eq.(5.19).

#### **8.3 Algoritmo**

1- Ler os dados: L<sub>x</sub>, L<sub>y</sub>,  $\alpha$ , funções T<sub>CC</sub>, funções u(x,y), v(x,y) e N<sub>x</sub> e N<sub>y</sub> (com fictícios) e I (número de iterações)

2- Discretizar o domínio de cálculo com

$$
\Delta x = \frac{L_x}{N_x - 2}; \Delta y = \frac{L_y}{N_y - 2}
$$
\n(8.12)

e calcular xp e y<sup>p</sup>

- 3- Calcular  $u_w$ ,  $u_e$ ,  $v_s$  e  $v_n$  nas faces de cada VC P real
- 4- Calcular os coeficientes e termos fontes da eq.(8.11) e dos fictícios para as CC
- 5- Estimar a solução de  $T_P^0$ , por exemplo,  $T_P = 0$
- 6- Resolver o sistema de equações (8.10) através do método de Gauss-Seidel (eq. 5.19)
- 7- Voltar ao item 6 até ser atingido I
- 8- Pós-processamento

#### **8.4 Modelo matemático do escoamento 2Dp**

Considerações:

- escoamento laminar 2Dp;
- fluido incompressível; e
- campo de pressões (p) conhecido.

Eq. de conservação da Quantidade de Movimento Linear na direção x (QMLx)

$$
\frac{\partial}{\partial x}(\rho uu) + \frac{\partial}{\partial y}(\rho vu) = -\frac{\partial p}{\partial x} + \frac{\partial}{\partial x}\left(\mu \frac{\partial u}{\partial x}\right) + \frac{\partial}{\partial y}\left(\mu \frac{\partial u}{\partial y}\right)
$$
(8.13)

Eq. de conservação da Quantidade de Movimento Linear na direção y (QMLy)

$$
\frac{\partial}{\partial x}(\rho uv) + \frac{\partial}{\partial y}(\rho vv) = -\frac{\partial p}{\partial y} + \frac{\partial}{\partial x}\left(\mu \frac{\partial v}{\partial x}\right) + \frac{\partial}{\partial y}\left(\mu \frac{\partial v}{\partial y}\right)
$$
(8.14)

onde

ρ = massa específica do fluido;  $u, v =$  componentes do vetor velocidade nas direções x e y;

 $\mu$  = viscosidade absoluta do fluido.

Condições de contorno (por exemplo):

$$
u(0, y) = u(1, y) = u(x, 0) = 0
$$
  
\n
$$
u(x, 1) = 16(x4 - 2x3 + x2)
$$
\n(8.15)

$$
v(0, y) = v(1, y) = v(x, 0) = v(x, 1) = 0
$$
\n(8.16)

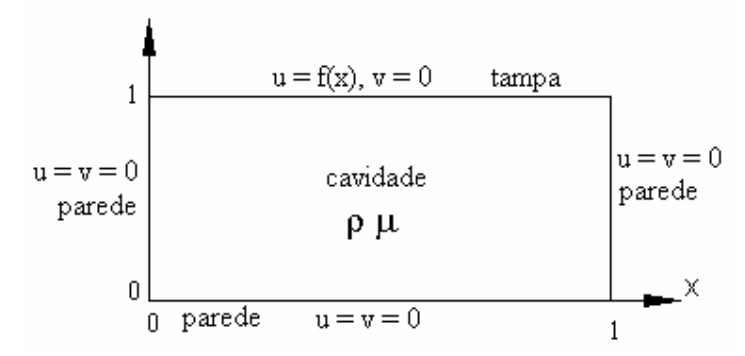

Figura 8.3: Domínio de cálculo e CC do escoamento 2Dp

As eqs.(8.13) e (8.14) podem ser representadas por

$$
\frac{\partial}{\partial x}(\rho u \varphi) + \frac{\partial}{\partial y}(\rho v \varphi) = S^{\varphi} + \frac{\partial}{\partial x} \left( \mu \frac{\partial \varphi}{\partial x} \right) + \frac{\partial}{\partial y} \left( \mu \frac{\partial \varphi}{\partial y} \right)
$$
(8.17)

onde

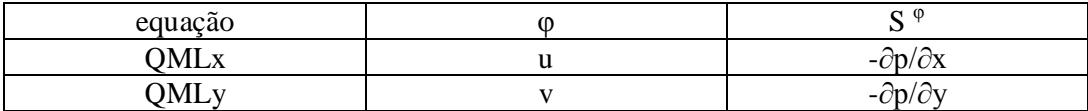

Para ρ e μ constantes, a discretização da eq.(8.17) é semelhante às eqs.(8.1) e (7.14).

#### **8.5 Discretização da Quantidade de Movimento Linear 2Dp**

A integração da eq. (8.17) sobre o volume de controle (VC) P da fig. 8.2 é dada por:

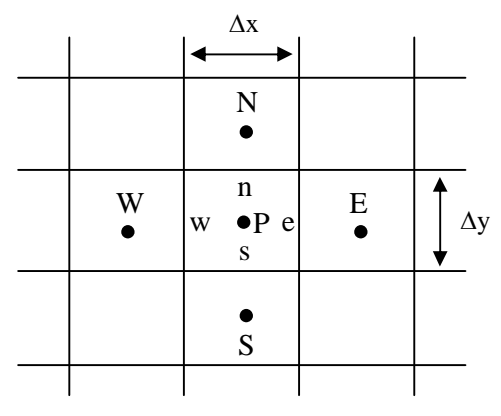

Figura: 8.4: Malha 2D uniforme em cada direção

$$
\int_{y_s}^{y_p} \int_{x_w}^{x_e} \left[ \frac{\partial}{\partial x} (\rho u \phi) + \frac{\partial}{\partial y} (\rho v \phi) \right] dx dy dz = \int_{y_s}^{y_p} \int_{x_w}^{x_e} \left[ \frac{\partial}{\partial x} \left( \mu \frac{\partial \phi}{\partial x} \right) + \frac{\partial}{\partial y} \left( \mu \frac{\partial \phi}{\partial y} \right) + S^{\phi} \right] dx dy dz
$$

que resulta em

$$
\left[ (\rho u \phi)_{c} - (\rho u \phi)_{w} \right] \Delta y + \left[ (\rho v \phi)_{n} - (\rho v \phi)_{s} \right] \Delta x = \left[ \left( \mu \frac{\partial \phi}{\partial x} \right)_{c} - \left( \mu \frac{\partial \phi}{\partial x} \right)_{w} \right] \Delta y + \left[ \left( \mu \frac{\partial \phi}{\partial y} \right)_{n} - \left( \mu \frac{\partial \phi}{\partial y} \right)_{s} \right] \Delta x + L \left[ S^{\phi} \right]_{P} \Delta x \Delta y \tag{8.18}
$$

onde  $L[S^{\phi}]_P$  representa a aproximação numérica de  $S^{\phi}$  sobre o VC P.

## **8.6 Algoritmo para Quantidade de Movimento Linear 2Dp**

- 1- Ler os dados: nº de VC em x e y, ρ, μ, CC, I<sub>V</sub> (nº de iterações) e I<sub>t</sub> (nº de iterações), p(x,y)
- 2- Inicializar  $u = v = 0$
- 3- Calcular os coeficientes e termos fontes de u
- 4- Resolver o sistema de equações de u com Gauss-Seidel por I<sub>V</sub> vezes
- 5- Calcular os coeficientes e termos fontes de v
- 6- Resolver o sistema de equações de v com Gauss-Seidel por IV vezes
- 7- Voltar ao item 3 por  $I_t$  vezes
- 8- Pós-processamento